# **Guide to OJJDP's Performance Measures**

#### VICTIMS OF CHILD ABUSE

June 2016

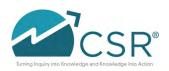

## OJDP Objective

#### We will:

- Define "performance measure"
- Go over changes to the VOCA module in the DCTAT
- Review the VOCA performance measures
- Highlight DCTAT resources
- Review how to submit data in the DCTAT

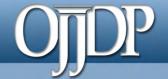

### What are performance measures?

#### **Performance measures:**

- Are indicators, statistics, or metrics used to assess program performance
- Gauge progress toward achieving predetermined goals
- Are directly linked to OJJDP's core mission and designed to support the VOCA grant program's goals and objectives
- Help OJJDP determine whether the federal program has achieved its goals and objectives
- May be used to improve program and policy decisions at the federal level

## OJDP Outputs and Outcomes

#### Outputs

 Measure the products or activities your program implemented in terms of volume of work accomplished, such as number of youth served, number of service hours provided.

#### Outcomes

 Measure the benefits or changes for individuals, the juvenile justice system, or the community as a result of the program, such as program completion.

### Opport Change to the VOCA module

OLD NEW

Discretionary/TTA module VOCA module

Multiple program areas selection One program area

Optional measures All measures are mandatory

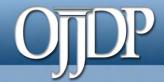

### **Performance Measures**

## OJJDP Performance Measures

- All measures are mandatory.
- Type of questions:
  - Training and technical assistance (TTA)
  - System improvement
  - Direct services
- New measures

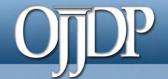

### Performance Measures-TTA

#### **Examples:**

- Number of training requests received/trainings held
- Number and percent of staff trained
- Number and percent of other relevant youth-serving professionals or community members trained
- Number of technical assistance requests received and delivered
- Number of program materials developed/disseminated

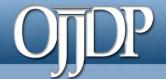

### Performance Measures-System Improvement

#### **Examples:**

- Number of Memoranda of Understanding (MOU) developed
- Number of other system-level improvement initiatives implemented
- Number of system-planning activities conducted
- Number of program policies changed, improved, or rescinded during the reporting period
- Number of planning and coordination activities during the reporting period

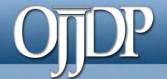

#### Performance Measures-Direct Services

#### **Examples:**

- Number of youth or youth and families served
- Number and percent of programs/initiatives employing evidence-based practices or programs
- Number and percent of youth and/or families with whom an evidence-based program or practice was used
- Number of youth or youth and family screened, assessed, and receiving the required treatment intervention
- Number (by type) of services provided to enrolled youth or family and youth

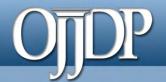

### Performance Measures-New Measures

| Type of staff trained during the reporting period (Check all that apply) |  |  |  |  |  |
|--------------------------------------------------------------------------|--|--|--|--|--|
| ☐ Prosecutors ☐ Medical professionals ☐ Law enforcement                  |  |  |  |  |  |
| ☐ CPS workers ☐ Others                                                   |  |  |  |  |  |
| If others, please explain:[textbox: 200 characters]                      |  |  |  |  |  |
|                                                                          |  |  |  |  |  |
| Number of new training materials developed during the reporting period   |  |  |  |  |  |
|                                                                          |  |  |  |  |  |

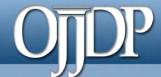

### Performance Measure Components

|   | Measure                                                                               | Data Grantee Reports                                                                                                    |           |
|---|---------------------------------------------------------------------------------------|----------------------------------------------------------------------------------------------------|-----------|
| 1 | 1. Number and percent of training recipients with increased knowledge of program area | A. Number of people exhibiting an increase in knowledge post-training     B. Total number of people trained during the reporting period and returning surveys | <br> <br> |
|   |                                                                                       | C. Percent of people trained who exhibited increased knowledge (A/B)                                                                                          |           |

#### **Definition**

This measure represents the number of people (recipients of training/technical assistance) who exhibit an increased knowledge of the program area after participating in training. Use of pre- and post-tests is preferred.

#### Performance measures in the DCTAT have three components:

- 1. The measure
- 2. The data grantee reports (label)
- 3. The definition

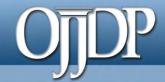

### Resources for the DCTAT

### OJJDP

### Log In and Program Resources

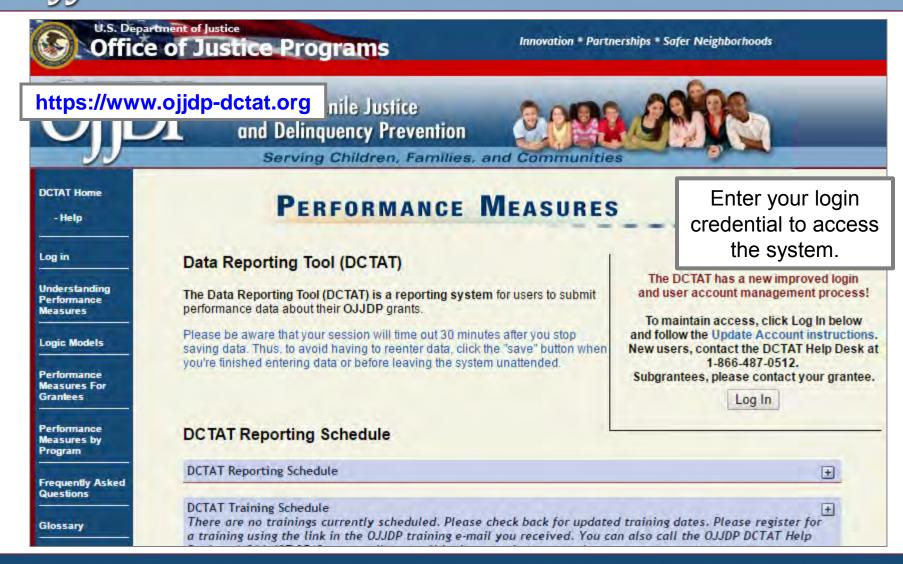

### OJDP Log In and Program Resources

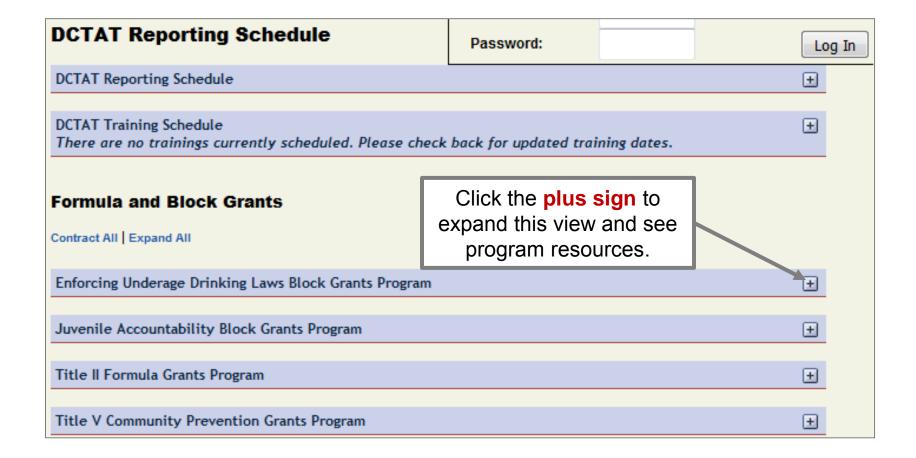

## OJJDP

### Log In and Program Resources

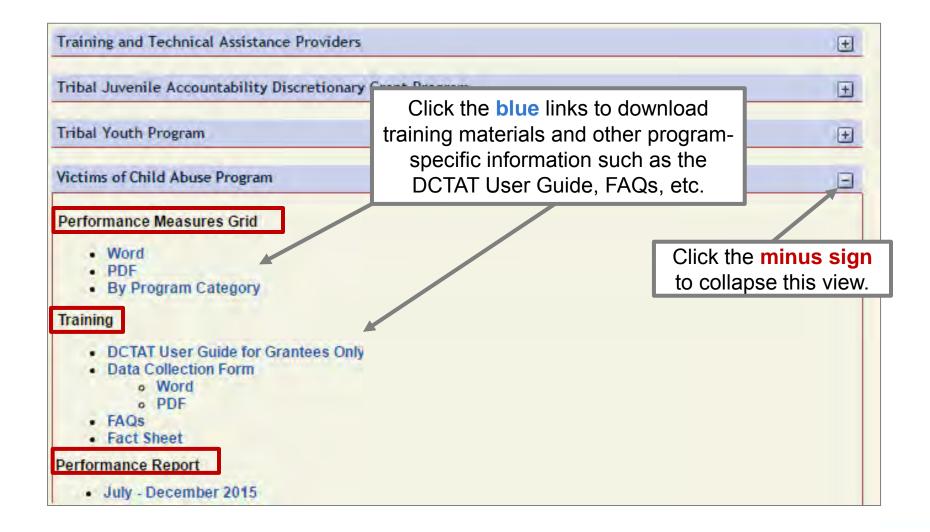

## OJJDP

#### How to Submit Data in the DCTAT

- 1. Log into the DCTAT at: <a href="https://www.ojjdp-dctat.org">https://www.ojjdp-dctat.org</a>.
- Sign into the DCTAT account using a unique user ID and password.
- 3. Enter quantitative data into the DCTAT.
  - Data entered should be aggregated.
  - Data should reflect 6 months of activities of your grant program's services.
- 4. Create a Performance Data Report.
- 5. Export the *Performance Data Report* to a PDF file, and save a copy.
- 6. Upload the saved *Performance Data Report* to GMS to fulfill the grant requirement.

## OJDP DCTAT Reporting Schedule

| Activity Period | DCTAT Due Date | Upload to GMS? |
|-----------------|----------------|----------------|
| lanuary_ lune   | luly 20        | Yes            |
| January–June    | July 30        | By July 30     |
| July Docombor   | January 20     | Yes            |
| July-December   | January 30     | By January 30  |

## OJDP Reporting in the DCTAT

- If you received funding in October 2015:
  - Any data entered after January 1, 2016, will be in the new VOCA module.
  - You can still access your July-December 2015 data in the Discretionary or TTA module.
- If you received funding prior to FY 2015:
  - Any data entered after January 1, 2016, will be in the new VOCA module.
  - Any data reported prior to January 1, 2016, will be available in the Discretionary or TTA module.

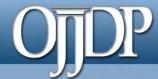

### **Grant Program Selection Screen**

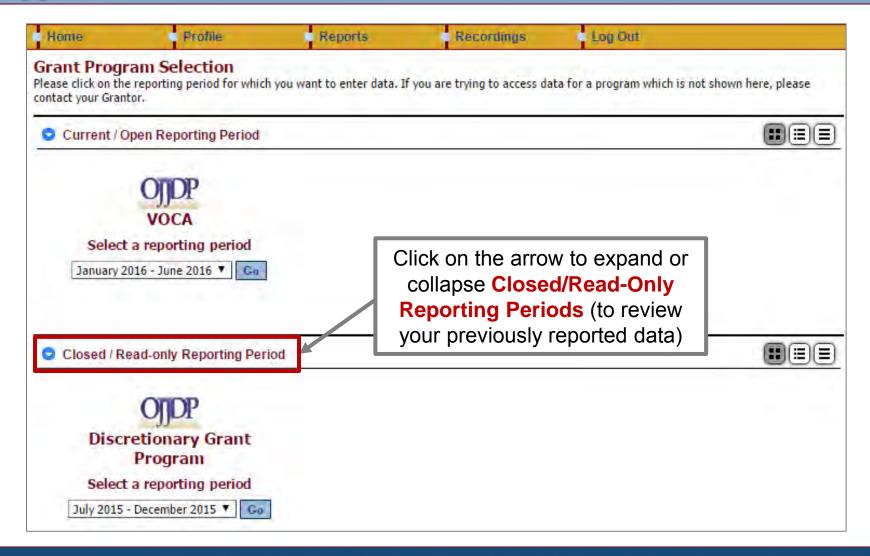

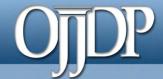

### **Grantee Status Summary Page**

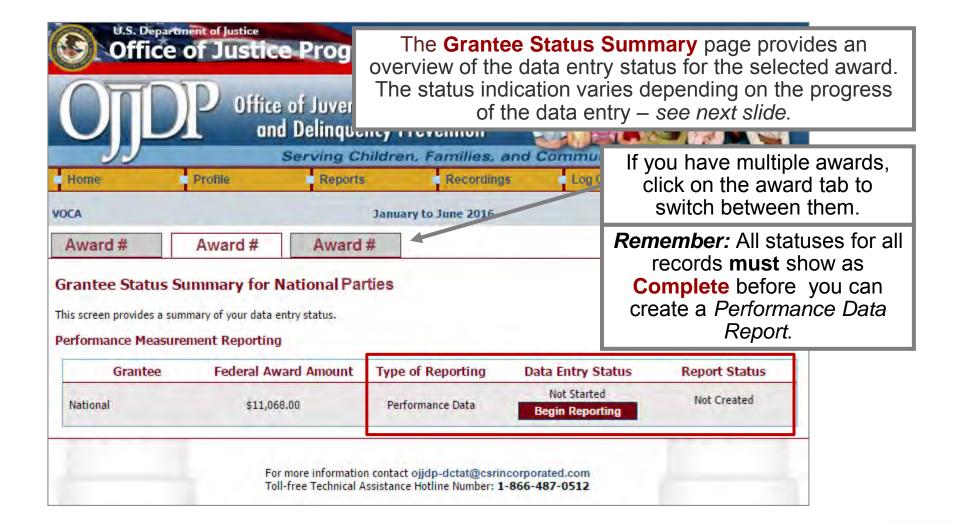

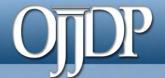

### **Grantee Status Summary Page**

#### **Status on the Grantee Status Summary page:**

Begin Reporting: Grantee has NOT saved any data.

**Continue Reporting:** Grantee has begun entering data but has not completed the data entry process.

**Complete:** Grantee has entered and saved data; the record is marked as complete.

**Not Created:** Data entry is complete, but grantee has not created a *Performance Data Report*.

**Created:** Data entry is complete, and grantee has created a *Performance Data Report*; all data entry are completed for the DCTAT.

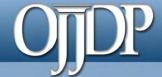

### Numeric Data Entry

|                                                                                                    | 2014-XX-XX-0001                                                                                                    | October 2014 to September 2015 | Swite                                                              | ch Grant Program |  |
|----------------------------------------------------------------------------------------------------|----------------------------------------------------------------------------------------------------|--------------------------------|--------------------------------------------------------------------|------------------|--|
| Pata Entry Return to Home Screen for test csr Return to Award Information S                                                                                                    |                                                                                                    | 1000                           |                                                                    |                  |  |
| Funds Used During The Reporting Period  Primary: 1 Aftercare/Reentry Intervention-type Activitie                                                                                                    |                                                                                                    |                                |                                                                    |                  |  |
|                                                                                                    | 2. Number of program youth served Output  A. Number of program youth served over from the previous reporting period, plus new ad                                                                                                    |                                | reflects the activities that occurred during the reporting period. |                  |  |
| reporting period                                                                                                    |                                                                                                    |                                |                                                                    | 0                |  |
| A. Number                                                                                                    | <ol> <li>Number of program/agency policies or procedures created, amended, or rescinded Out         A. Number of policies or procedures created, amended, or rescinded     </li> <li>Number and percent of program youth who offend (Short Term Measure) Short Term Out</li> </ol> |                                | Click any blue measure to get                                      |                  |  |
| The state of the state of the s | . Total number of program youth served                                                                                                    |                                | more information about that measure.                               |                  |  |
| B. Number                                                                                                    | B. Number of program youth tracked during the reporting period                                                                                                    |                                |                                                                    |                  |  |
| C. Of B, the                                                                                                    | C. Of B, the number of program youth who had an arrest or delinquent offense during the re                                                                                                    |                                | eporting period                                                    | 0                |  |
| D. Number                                                                                                    | D. Number of program youth who were committed to a juvenile facility during the reporting pe                                                                                                    |                                | period                                                             | 0                |  |
| E. Number of program youth who were sentenced to adult prison during the reporting period     F. Number of youth who received another sentence during the reporting period                                                                                                    |                                                                                                    | 1                              | 0                                                                  |                  |  |
|                                                                                                    |                                                                                                    |                                | 0                                                                  |                  |  |
| G. Percent (                                                                                                    | G. Percent OFFENDING (C/B)                                                                                                    |                                | Calculated Value: 0%                                               |                  |  |
| Contract of the Contract of the Contract of th | 5. Number and percent of program youth who re-offend (Short Term Measure) Short Term  A. Total number of program youth served                                                                                                    |                                | Outcome                                                            | 0                |  |

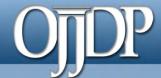

#### Performance Data Report

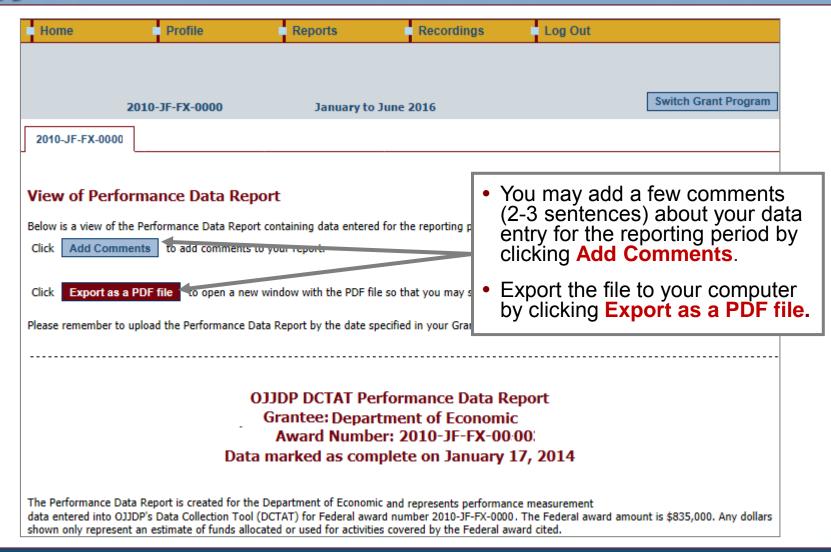

### OJDP Export as a PDF

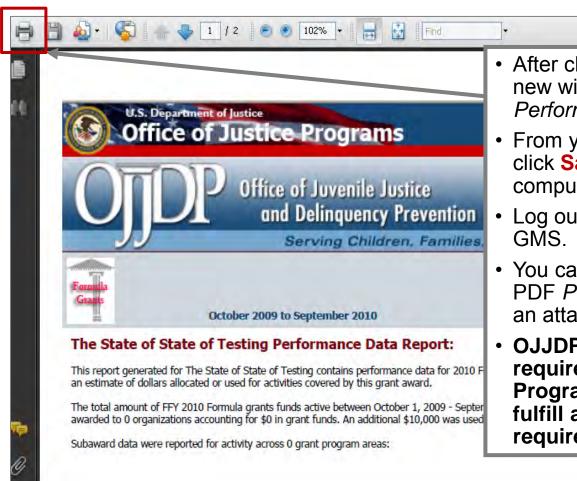

- After clicking Export as PDF file, a new window opens up with your Performance Data Report.
- From your computer's browser, click Save to save the PDF to your computer.
- Log out of the DCTAT, and log in to GMS.
- You can now upload the saved PDF Performance Data Report as an attachment into the GMS.
- OJJDP may have other reporting requirements; contact your Program Manager to be sure you fulfill all your grant requirements.

## OJDP Close Out Report

### THIS ONLY APPLIES TO THE FINAL CLOSE-OUT REPORT IN THE DCTAT

If you are closing out your Federal Award in the GMS and require a DCTAT report, do the following:

- 1. Run a final report in the Discretionary or TTA module for data prior to January 1, 2016.
- 2. Run a final report in the new VOCA module for data entered after January 1, 2016.
- 3. Include both DCTAT performance reports in the GMS closeout package for the award.

## OJDP DCTAT Beta Site

#### Want to practice?

- The DCTAT has a practice site:
   <a href="http://ojjdp-dctat.csrincorporated.com/">http://ojjdp-dctat.csrincorporated.com/</a>
- This site lets you test-drive the DCTAT to try any features of the system. You can use your DCTAT user ID and password to access the site.
- Note: Remember this site is only for practice. Data entered on the practice site will not be saved and does NOT complete your reporting requirements.

## OJDP Conclusion

- Data collection is an ongoing process that keeps your project focused.
- Data collection provides the information you need to calculate the performance measures.
- Data collection and reporting enhance your ability to monitor, understand, and share your program's accomplishments.
- It is important that you enter all data into the DCTAT and upload it to the Grant Management System (GMS) on a semiannual basis.

## OJDP DCTAT Contact

- Access the DCTAT at: <a href="https://www.ojjdp-dctat.org">https://www.ojjdp-dctat.org</a>
- DCTAT Help Desk
  - Monday–Friday 8:30 a.m.– 5:30 p.m. EST
  - Toll-free number: 1-866-487-0512
  - E-mail: <u>ojjdp-dctat@csrincorporated.com</u>

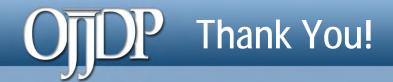

On behalf of OJJDP and the DCTAT team, we thank you for your dedication and hard work!

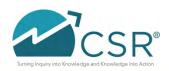